## **Simple calculation with formula field**

Here is a simple demo to show how the formula fields can be used

We have 2 types of fields for calculations:

- Calculated which is calculated ONLY when the record is created
- Formula which is calculated and re-calculated each time the record is saved (created or updated)

You can use any of the functions or operations documented here: [Supported math operators, formulas and functions](https://wiki.vertuna.com/display/CONFIFORMS/Supported+math+operators%2C+formulas+and+functions)

There is also a way to do calculations with ConfiForms Field Definition Rules

- [Page to demo score calculation using 2 methods](https://wiki.vertuna.com/display/TEST/Page+to+demo+score+calculation+using+2+methods)
- [Using ConfiForms Rule for Field Definition to calculate the sums online](https://wiki.vertuna.com/display/TEST/Using+ConfiForms+Rule+for+Field+Definition+to+calculate+the+sums+online)

Here we have a simple form with 4 fields:

2 of number types and 3 of formula types

We have the following formulas in this form:

- $\bullet$  ([entry.f1] + [entry.f2])
- (ROUND([entry.f1] / [entry.f2],2))
- CONCAT("Some random: ", ((RANDOM() + [entry.f1] [entry.f2] + NOW())))

Example configuration of a formula field:

## Edit 'ConfiForms Form Field Definition' Macro

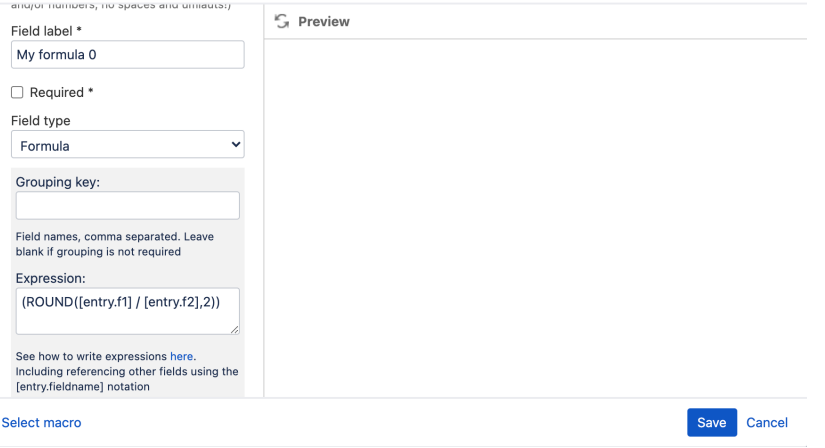

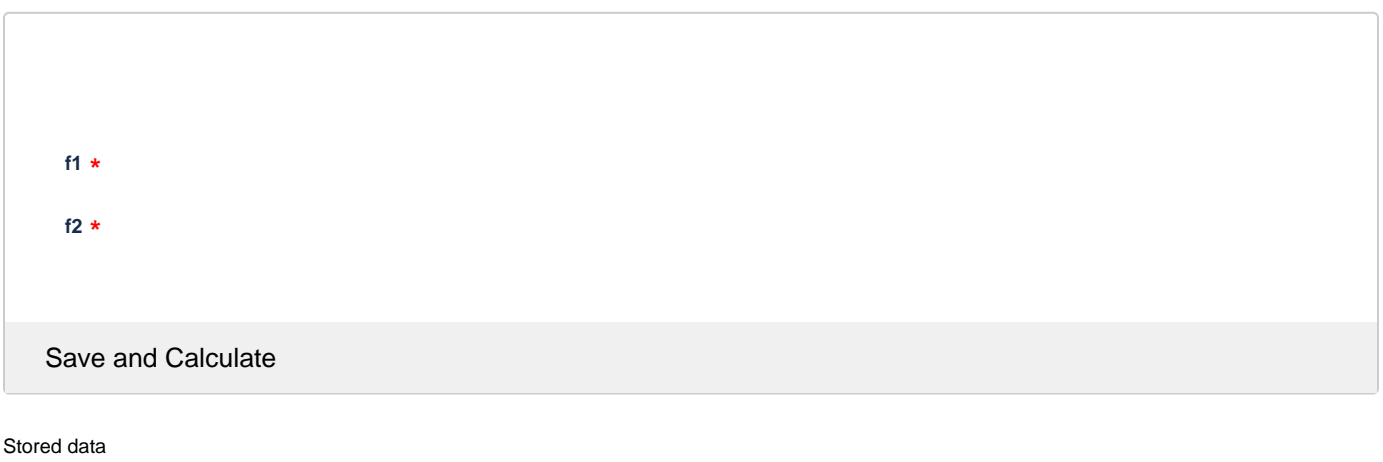

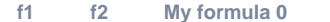

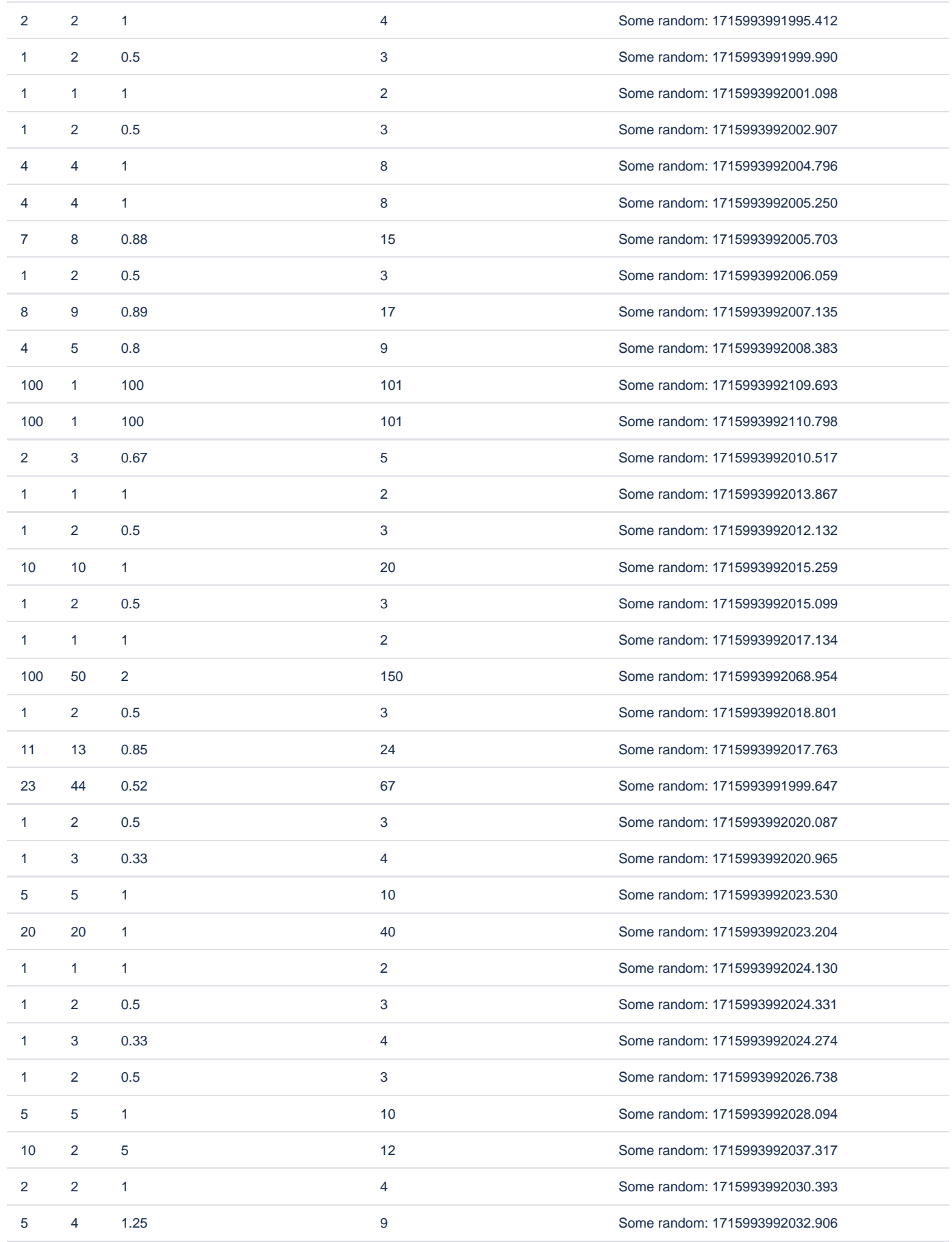

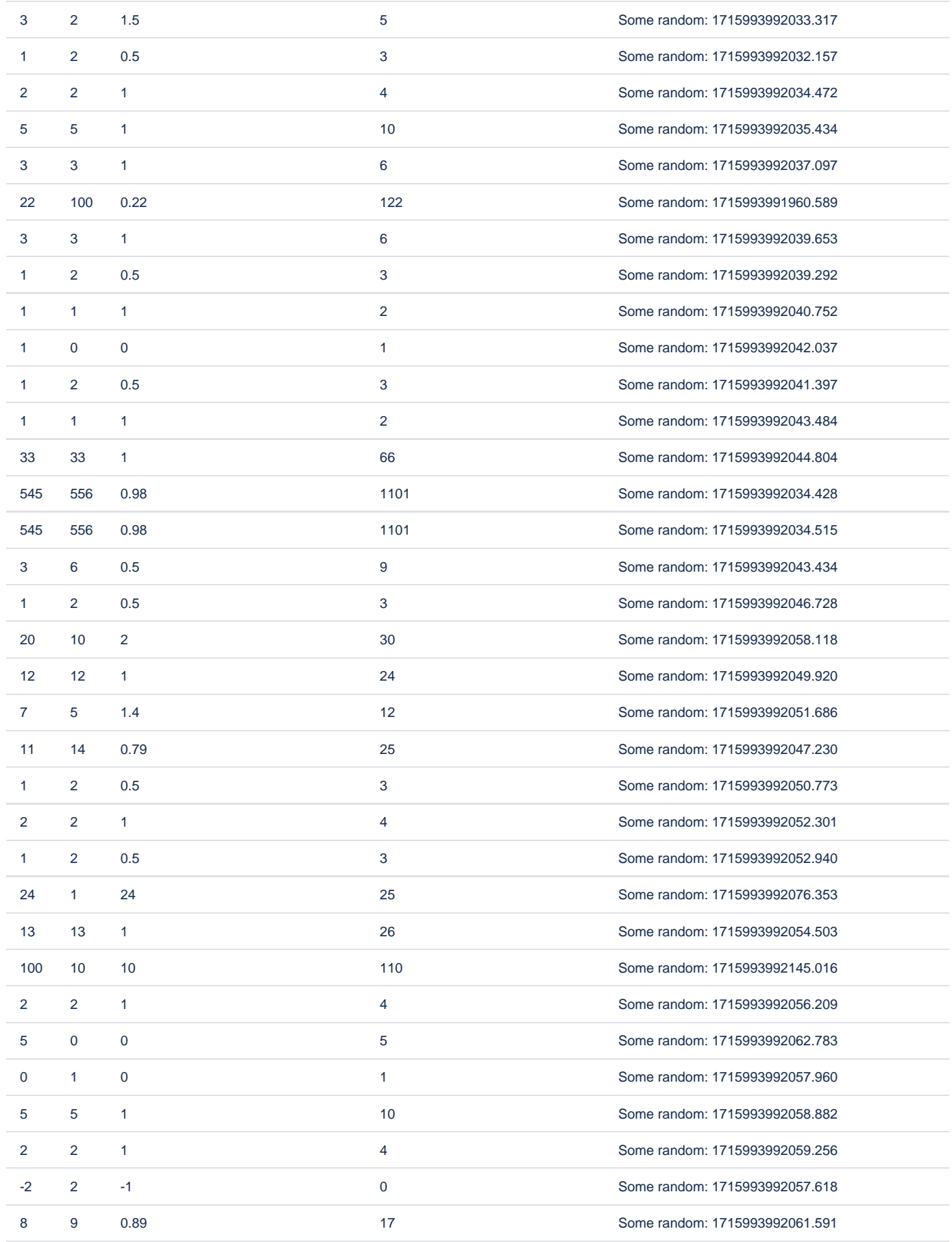

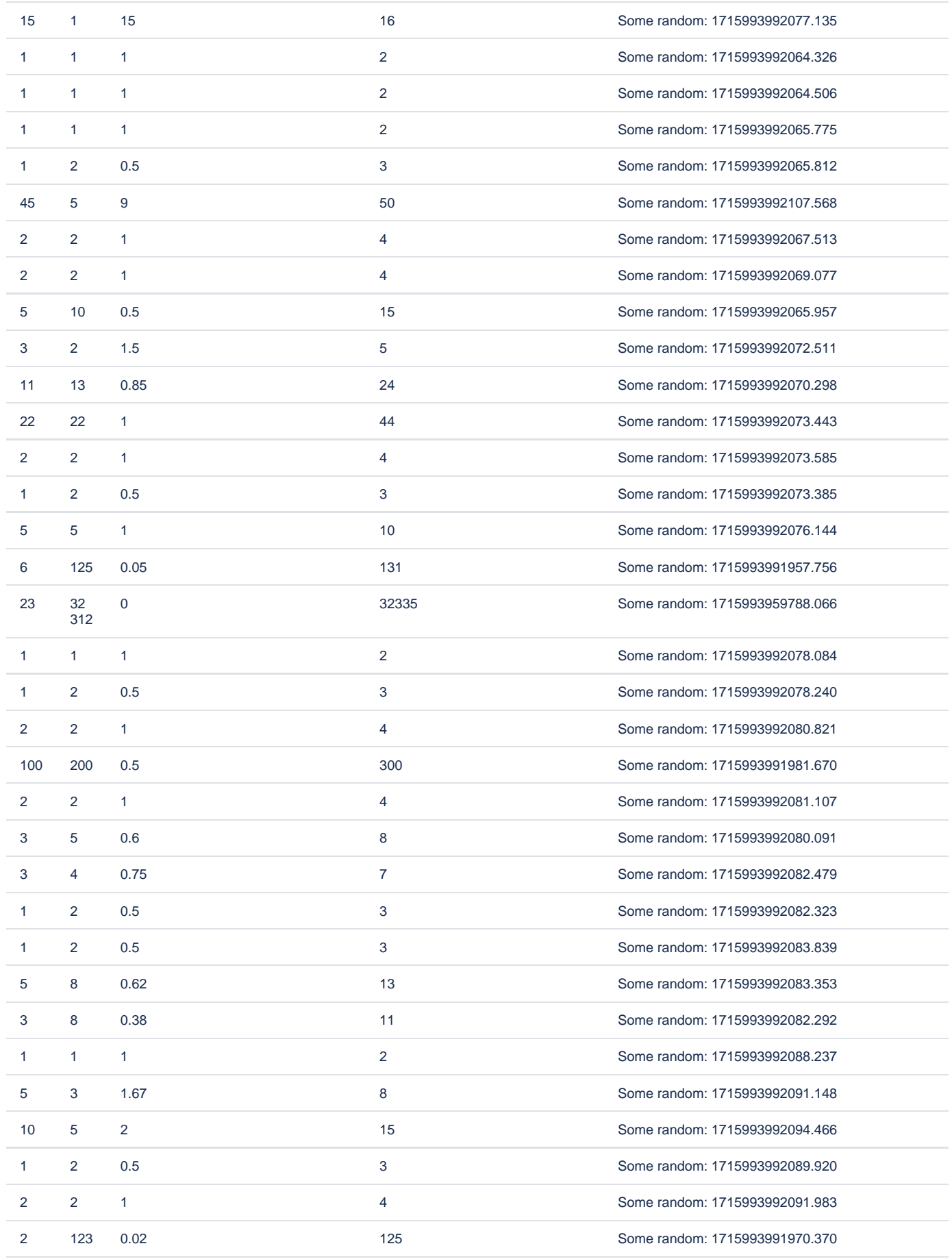

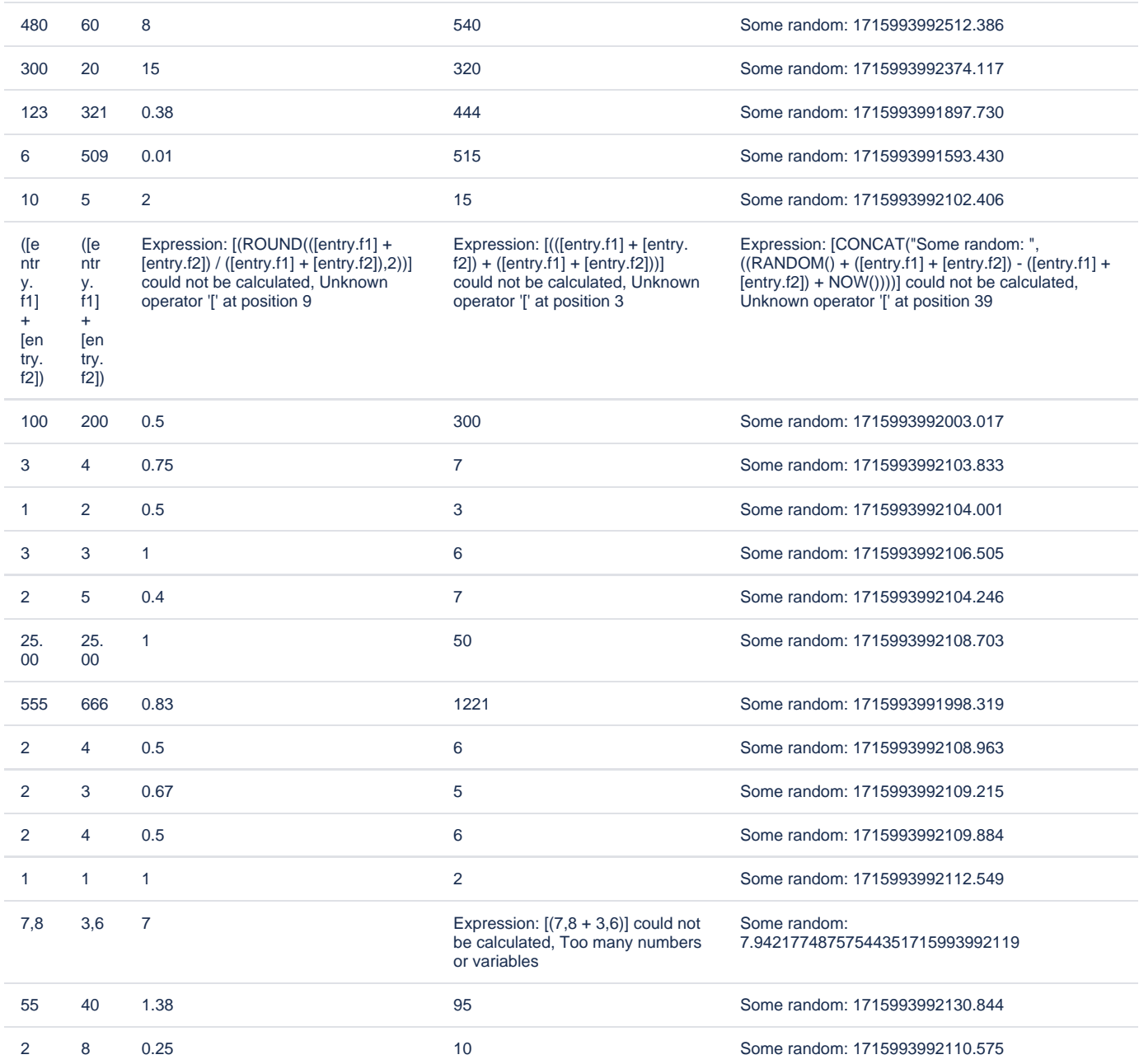

## Storage format for this demo:

```
<ac:structured-macro ac:macro-id="e44fca82-119b-4e79-b70a-1d521f0f13e3" ac:name="confiform" ac:schema-version="
1">
   <ac:parameter ac:name="formName">myform1</ac:parameter>
   <ac:rich-text-body>
    <ac:structured-macro ac:macro-id="9930843c-b7ee-493d-b93d-6c91cf13da7a" ac:name="confiform-entry-register" 
ac:schema-version="1">
      <ac:parameter ac:name="embedded">true</ac:parameter>
       <ac:rich-text-body>
        < p >{\tt<br/>}\langle/p>
      </ac:rich-text-body>
     </ac:structured-macro>
     <p>
```

```
 <ac:structured-macro ac:macro-id="c1d112a1-145d-4822-9263-57e7f1d95202" ac:name="confiform-field-
definition" ac:schema-version="1">
         <ac:parameter ac:name="fieldName">f1</ac:parameter>
         <ac:parameter ac:name="fieldLabel">f1</ac:parameter>
        <ac:parameter ac:name="type">number</ac:parameter>
         <ac:parameter ac:name="required">true</ac:parameter>
      </ac:structured-macro>
    \langle/p>
    <sub>2</sub></sub>
       <ac:structured-macro ac:macro-id="5b285aed-c238-42cb-8fb0-74b504f51edd" ac:name="confiform-field-
definition" ac:schema-version="1">
        <ac:parameter ac:name="fieldName">f2</ac:parameter>
         <ac:parameter ac:name="fieldLabel">f2</ac:parameter>
         <ac:parameter ac:name="type">number</ac:parameter>
         <ac:parameter ac:name="required">true</ac:parameter>
      </ac:structured-macro>
    \langle/p>
     <p>
       <ac:structured-macro ac:macro-id="9981f97b-d090-401d-95d2-b19d45a4df9f" ac:name="confiform-field-
definition" ac:schema-version="1">
         <ac:parameter ac:name="fieldName">myformula1</ac:parameter>
         <ac:parameter ac:name="fieldLabel">My formula 1</ac:parameter>
        <ac:parameter ac:name="extras">([entry.f1] + [entry.f2])</ac:parameter>
         <ac:parameter ac:name="type">formula</ac:parameter>
      </ac:structured-macro>
    \langle/p>
    52 <ac:structured-macro ac:macro-id="f6b5b3d7-3462-4068-b23c-2ccee3789f66" ac:name="confiform-field-
definition" ac:schema-version="1">
         <ac:parameter ac:name="fieldName">myformula2</ac:parameter>
         <ac:parameter ac:name="fieldLabel">My formula 2</ac:parameter>
         <ac:parameter ac:name="extras">CONCAT("Some random: ", ((RANDOM() + [entry.f1] - [entry.f2] + NOW())))<
/ac:parameter>
        <ac:parameter ac:name="type">formula</ac:parameter>
      </ac:structured-macro>
    \langle/p>
  </ac:rich-text-body>
</ac:structured-macro>
<p>Stored data</p>
<ac:structured-macro ac:macro-id="1d573801-7d23-412f-aa1e-c3c04d1fcc63" ac:name="confiform-table" ac:schema-
version="1">
  <ac:parameter ac:name="formName">myform1</ac:parameter>
  <ac:rich-text-body>
     <p>
      <ac:structured-macro ac:macro-id="dc71204e-5341-4543-af04-45ab036c827d" ac:name="confiform-field" ac:
schema-version="1">
         <ac:parameter ac:name="fieldName">f1</ac:parameter>
      </ac:structured-macro>
    \langle/p>
     <p>
      <ac:structured-macro ac:macro-id="12af5c9f-b5bb-475e-b9c1-470d60b3bd6c" ac:name="confiform-field" ac:
schema-version="1">
         <ac:parameter ac:name="fieldName">f2</ac:parameter>
      </ac:structured-macro>
    \langle/p>
     <p>
      <ac:structured-macro ac:macro-id="0c76996a-654f-4b77-848b-9d8b2212a85f" ac:name="confiform-field" ac:
schema-version="1">
         <ac:parameter ac:name="fieldName">myformula1</ac:parameter>
       </ac:structured-macro>
    \langle/p>
     <p>
       <ac:structured-macro ac:macro-id="9a8cf996-366b-4a8b-be43-da01d32dc449" ac:name="confiform-field" ac:
schema-version="1">
        <ac:parameter ac:name="fieldName">myformula2</ac:parameter>
       </ac:structured-macro>
    \langle/p>
  </ac:rich-text-body>
</ac:structured-macro>
```